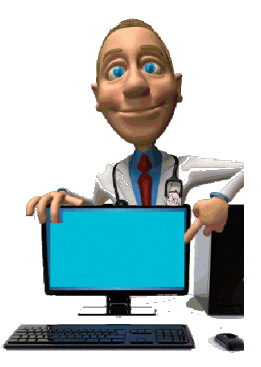

# IL COMPUTER E I COMPONENTI DELL'HARDWARE

#### Che cos'è il computer

Il computer, o elaboratore elettronico, è la macchina per la gestione automatica delle informazioni che, strutturalmente, non ha niente di diverso da un televisore, uno stereo, un telefono cellulare o una calcolatrice, semplicemente è progettato per svolgere altre funzioni.

Come tutte le macchine, non ha nessuna capacità decisionale o discrezionale, ma si limita a compiere determinate azioni secondo procedure prestabilite (programmi).

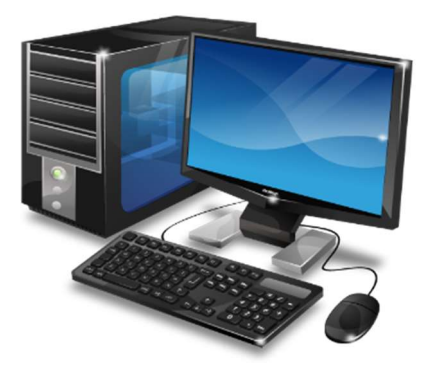

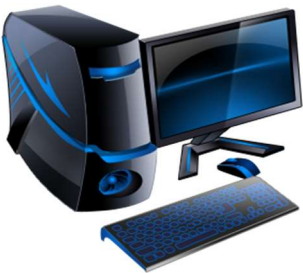

Per utilizzare un computer non è più necessario essere esperti di informatica, chiunque può sedersi di fronte ad un PC e sfruttare in modo intuitivo i molteplici vantaggi offerti dalla tecnologia digitale a qualunque età e livello di istruzione.

Si può anzi affermare, che il computer è in grado di compiere un'unica azione: *esequire istruzioni*; dal momento in cui viene avviato al momento in cui viene spento, il computer esegue un'istruzione

dietro l'altra senza mai nessuna interruzione (molti milioni di volte per secondo) che funziona con l'elettricità, è velocissimo nei calcoli appunto perché va alla velocità della corrente elettrica. Il computer consiste in realtà in una serie di macchine collegate fa di loro che lavorano simultaneamente e collaborano armoniosamente per raggiungere l'obiettivo, ovvero eseguire le informazioni impartite dall'utente. Alcune di queste macchine sono ben visibili (corpi fisicamente indipendenti collegati fra di loro da cavi o via wireless): sono i componenti dell'Hardware

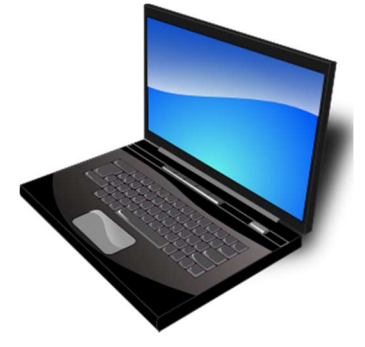

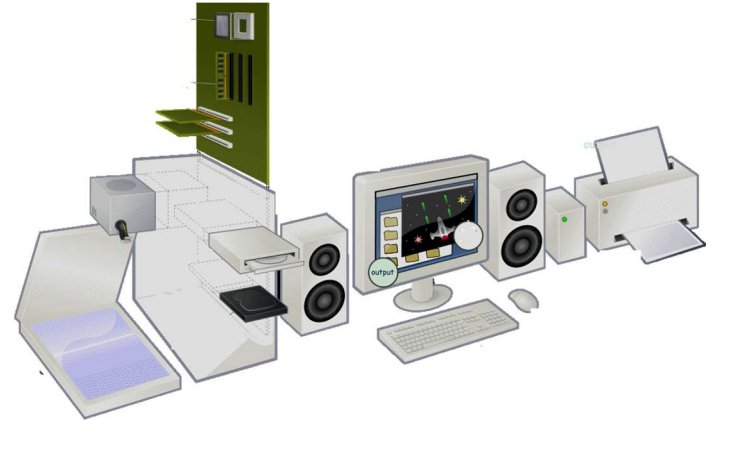

#### VARI TIPI DI COMPUTER

Il computer così come lo intendiamo oggi ha una storia breve: infatti, il primo computer digitale fu costruito solo nel 1946.

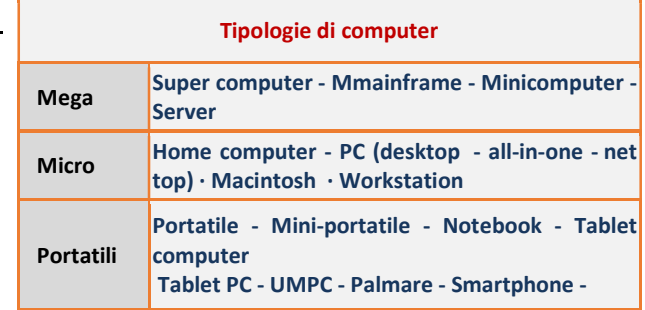

 Naturalmente i diversi tipi di computer presentano differenze sostanziali sia nelle dimensioni che nella capacità d'elaborazione.

1) Nelle grandi aziende, nei centri anagrafici, nelle banche..., si utilizzano i Mainframe: potenti computer, costituiti da una grande unità centrale ai quali sono collegati diversi terminali, può memorizzare milioni e milioni di byte.

2) In ambienti con necessità di calcolo avanzato si usano dei Super computer potentissimi e costosissimi, appositamente progettati per raggiungere altissime velocità. Sono dispositivi dotati di più unità centrali; vengono utilizzati per specifici problemi, come nel settore delle previsioni del tempo o in campo militare. (si trovano solo presso i grandi centri di ricerca).

3) Minicomputer - sono sostanzialmente dei mainframe, di dimensioni paragonabili ad un armadio, hanno subito un processo di trasformazione, trasformandosi in workstation.

4) Workstation - Stazione di lavoro: uno o più monitor e computer di uso individuale, dalle dimensioni e dell'aspetto di un desktop o poco più grandi. Viene utilizzato dai professionisti per la progettazione assistita (CAD), la regia, l'elaborazione dei filmati, l'elaborazione dei suoni e per la ricerca scientifica. Dotati di processori più evoluti, di maggiore capacità di memoria e di archiviazione.

5) Microcomputer (termine piuttosto antiquato e poco utilizzato) - computer dotati ciascuno di un microprocessore sono elaboratori da tavolo; la gamma è molto ampia. Negli anni '60, si sono diffusi i Minicomputer, (con un costo più basso dei precedenti); che sono stati sostituiti dai Microcomputer, dotati ciascuno di un microprocessore. Di questa famiglia fanno parte, personal computer, laptop ecc. …

Di questa categoria (microcomputer) fanno parte: …

a) I computer da casa o da ufficio sono detti PC (personal computer), si usano per lo più come elaboratori di testo, come strumenti da ufficio, casa, scuola, per la comunicazione e per la grafica o i giochi.

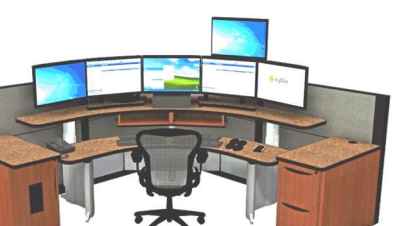

**FLEELER FELLER** 

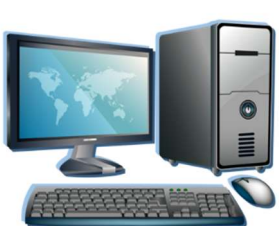

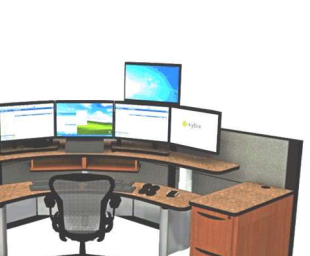

FOI.

enene

ó

**BURBUR** 

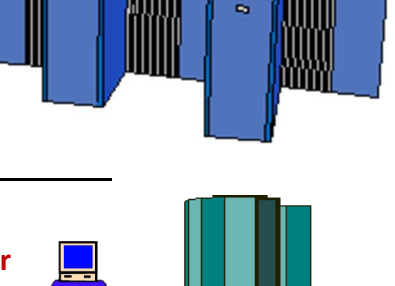

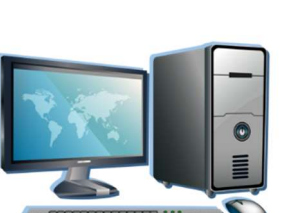

b) Il computer all-in-one è una tipologia di computer desktop che si presenta come uno schermo che integra in sé tutte le componenti hardware normalmente racchiuse nel "case" del PC (elementi come scheda madre, processore, hard disk, ecc....), non necessiterebbe di mouse e tastiera, in quanto comprende un display touch screen.

c) Alla fine degli anni settanta, iniziò a nascere l'idea del personal computer portatile. I Portatili, usati da chi deve spostarsi spesso per lavoro avendo sempre il proprio computer a portata di mano sono alimentati tramite batterie, pertanto possono essere utilizzati ovunque. I modelli più recenti, di peso e di spessore sempre minori, vengono detti anche Notebook.

d) Prima si sono diffusi i Palmari (Palmtop o Pocket PC), di varia capacità, nati dall'evoluzione dell'agenda elettronica, dotati anche di G.P.S., sono stati sostituiti dagli smartphone: i cellulari /computer.

e) L'evoluzione del PC non si ferma: il Tablet" tavoletta", utilizza sistemi operativi per PC desktop, non è dotato di tastiera, utilizza in genere una tastiera virtuale su schermo.

f) Smartphone - cellulare /computer con connessione e sistema operativo mobile.

#### IL COMPUTER PORTATILE

La diffusione dei **portatili** divenne più estesa dalla fine degli anni 90, quando vennero progettate CPU per consumare meno energia per prolungare la durata della batteria.

Un computer portatile è un computer che integra l'insieme degli elementi di cui esso ha bisogno per funzionare tutto nello stesso telaio, il notebook è dotato di display, tastiera, schermo piatto e alimentazione a batteria ricaricabile.

L'uso di un portatile è motivato da un bisogno di mobilità o in caso di problemi di spazio.

Dai primi anni 2000, al notebook vennero integrate le periferiche; quali webcam, lettore di CD o di DVD, di porte USB di Memory card, masterizzatore e delle reti senza fili e Wi-Fi. Molte nuove tecniche di input furono sviluppate ed incluse nei computer portatili, tra queste il touchpad. Da menzionare che dal 2008, le vendite mondiali di computer portatili hanno abbondantemente superato quelle dei PC da tavolo.

3

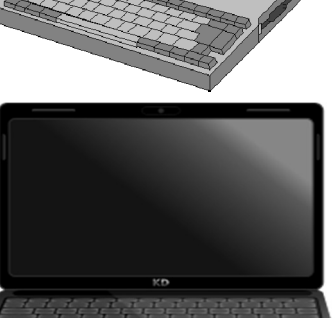

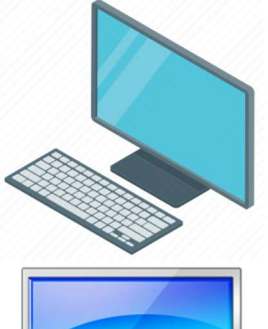

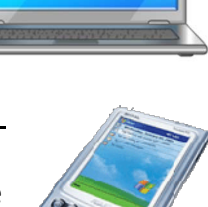

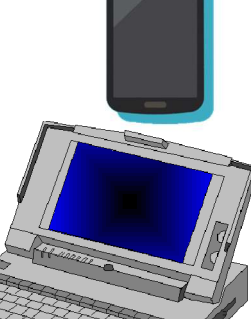

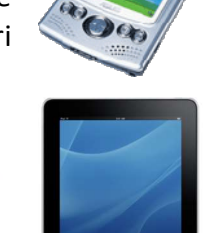

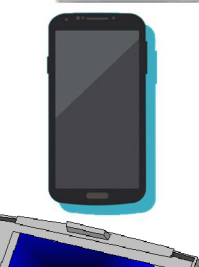

## Tablet, eBook

Comincia l'era dei Tablet. Il "tablet computer" o più semplicemente "tablet", dalla forma che assomiglia a quella di una tavoletta utilizzata per la scrittura caratterizzata da dimensioni compatte. Il primo e più famoso esponente di questa categoria è stato l'iPad, di Apple (Gennaio 2010) che assomiglia ad una grande iPhone.

Un **eBook** (dalla contrazione delle parole inglesi electronic book) è un libro in formato elettronico (o meglio digitale) si può scaricare dalla Rete e leggere sullo schermo del tuo PC, di un PC portatile, di un tablet sui quali è installato l'apposito programma di lettura (eBook reader) ...

Smartphone: a partire dal 2007 l'azienda Apple ha prodotto un nuovo tipo di cellulare, dotato di multi-touch e pinch to zoom: l'iPhone. Tale prodotto dotato di un sistema operativo, ha conferito notevole impulso al commercio degli smartphone. I primi smartphone combinavano le funzioni di un computer palmare, con quelle di un telefono mobile, oggi questi dispositivi possono essere arricchiti con numerose

applicazioni, scaricabili da un sistema basato su Java.

Hardware e Software Corpo e anima del PC; Parlando di computer si deve distinguere fra Hardware e Software; che insieme costituiscono il sistema informatico, scopriamolo insieme:

#### 'Hardware

 Con questo termine si indica l'insieme dei componenti fisici di un computer. Letteralmente significa più o meno "parte dura, ferraglia ", in riferimento alla loro fisicità. Il corpo, ossia la struttura fisica interna ed esterna, prende il nome di hardware (hard = duro, ware = componente). In pratica, tutto quello che si può toccare e che ha a che fare con le parti meccaniche ed elettriche del sistema di elaborazione.

Il Software

E' in antitesi con il termine Hardware.

Questo termine indica l'insieme di istruzioni che consentono di svolgere una certa attività al computer: i *programmi*. Letteralmente significa" parte soffice". (soft = soffice, ware = componente), in contrapposizione con hardware (componenti duri), che si riferisce ai componenti fisici del computer.

L'anima, ossia l'insieme di tutti i programmi che permettono di utilizzare l'elaboratore, si chiama software.

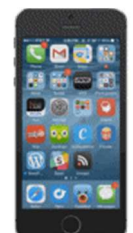

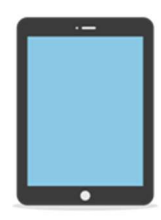

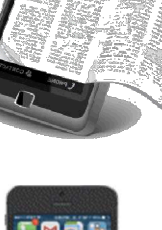

#### I COMPONENTI DELL' HARDWARE

#### Componenti interni:

1) Scheda madre, C.P.U. e schede di espansione;

2) Dispositivi di memoria principale, interni, permanenti e mobili.

Componenti esterni: indipendenti collegati fra di loro da cavi) e prendono il nome di periferiche e rientrano in diverse classi di base

a) PERIFERICHE DI INPUT o d'ingresso

#### b) PERIFERICHE DI OUTPUT o d'uscita

c) PERIFERICHE DI INPUT/OUTPUT (periferiche che immettono dati nella memoria centrale del computer e ricevono usando i dispositivi di input/output. da essa dati: modem, chiavette USB …)

d) Dispositivi di archiviazione di massa (CD-

ROM DVD e unità USB)

#### Un computer deve:

- 1. Elaborare l'informazione, usando il processore (CPU).
- 2. Memorizzare l'informazione usando la memoria principale (RAM) e usando la memoria secondaria.

**INPUT** 

#### UNITA' MADRE - IL CASE

Il case del computer, (o chassis o cabinet) dalla parola "inglese" "la custodia", è il telaio metallico, il guscio esterno della **scheda madre** e di tutti i componenti elettronici. I case hanno inoltre altre utility come l'isolamento fonico o la protezione contro

l'inquinamento elettromagnetico.

In origine i PC erano sempre orizzontali: Desktop Computer:

Oggi, il modello più diffuso è quello a torre (o tower: fulltower (o bigtower): altezza 60 cm circa, midi tower: altezza 40 cm, mini tower: altezza da 35 cm); i nuovi tipi sono dei piccoli Box da scrivania solo con porte USB are l'input/output dell'informazione usando i dispositivi di input/output.

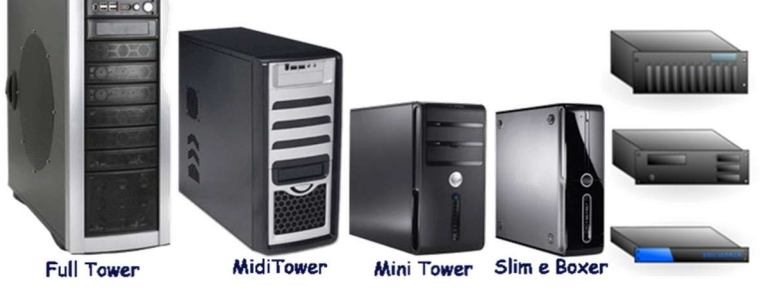

Sul lato anteriore, si trovano: il pulsante di accensione e due feritoie (i drive), la più grande è il cassettino dove si inseriscono i CD, l'altra è destinata ad accogliere i floppy disk (solo nei vecchi modelli) ed un eventuale terza per il masterizzatore.

Uno dei componenti interni del computer e' l'alimentatore. Il suo ruolo fondamentale è convertire la corrente alternata della rete elettrica a 220 volt in corrente continua a basso voltaggio, adatta ad alimentare i circuiti elettronici.

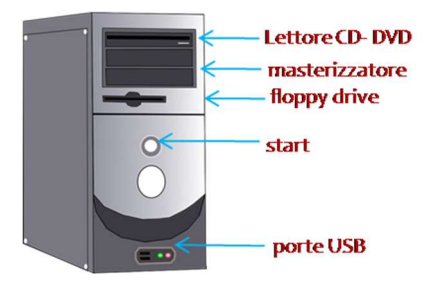

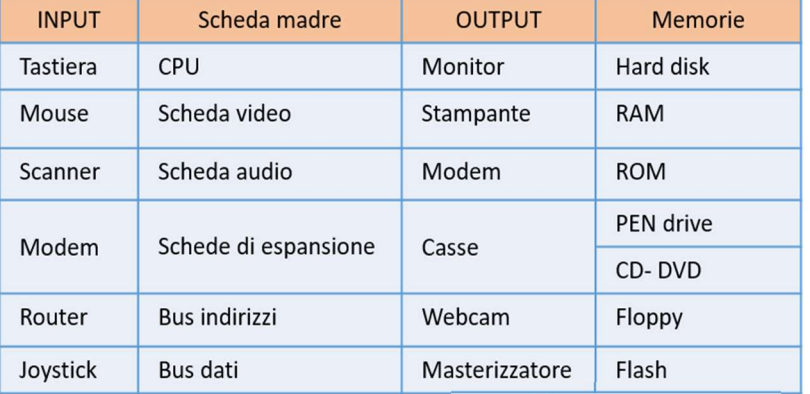

**ELABORAZIONE** 

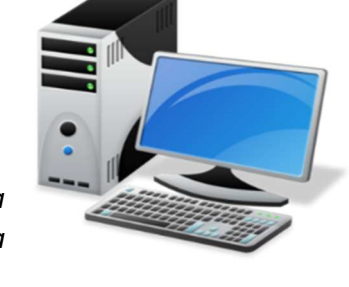

**OUTPUT** 

Nella parte posteriore del case si trovano: l'interruttore generale e le porte d'entrata-uscita. Le porte di I/O (input/output) sono una serie di prese, localizzate sul lato posteriore del computer, vengono utilizzate per collegare alla macchina tutti dispositivi esterni ...Fino a qualche anno, le porte erano seriali o parallele con i rispettivi connettori. Nelle porte vengono inseriti i cavi delle periferiche, rappresentano i punti di collegamenti (CPU) alle unità periferiche.

### Le porte USB (Universal serial bus) di tipo hot swap, di minore

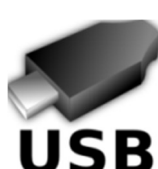

ingombro, più veloce e multifunzione, rappresentano la soluzione ideale per chi vuole connettere istantaneamente una periferica al PC. Basta collegare la periferica in questione alla porta USB ed il gioco è fatto.

La periferica viene riconosciuta in modo automatico dal sistema operativo.

Aprendo la cassa di un computer (case) si possono vedere i suoi componenti interni, collegati fra loro con una grande quantità di cavi e fili; si tratta in tutto di una decina di "pezzi"

(un po' meno nei computer di marca). Nella parte posteriore si trova la scatola dell'alimentazione con il trasformatore elettrico e relativa ventola di raffreddamento che evita il surriscaldamento del PC e dei suoi componenti.

#### LA SCHEDA MADRE

Aprendo il case del Pc, al centro si trova un grande circuito stampato chiamato **Scheda Madre** (motherboard, la scheda principale del PC. Talvolta abbreviato in «MOBO»), la piastra dove sono collegati tutti i sofisticati componenti hardware.

 Come indicato dal suo nome, la scheda madre è una scheda master, che fa da supporto e connessione per tutti gli elementi essenziali del computer, soprattutto dei contiene inoltre una serie di circuiti (chip set, cache, BIOS) adibiti al controllo delle varie parti.

Sulla scheda madre si inseriscono come componenti separati:

- 1) Microprocessore (CPU),
- 2) RAM,
- 3) ROM,
- 4) Hard disk o SSD

5) Le varie schede di espansione; essa, contiene una grande quantità di elementi come gli slot, che accolgono schede incastrate su degli appositi supporti), vi si trovano inoltre le prese per il collegamento dell'hard disk e dei drive per i dischi mobili (floppy e CD).

Spesso, nei computer di marca le schede madri svolgono anche le funzioni audio, video e rete (che nei PC assemblati si trovano invece sempre su schede separate).

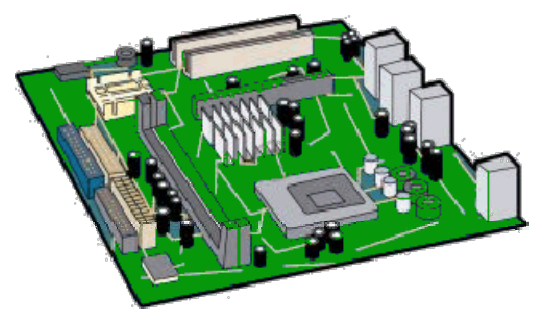

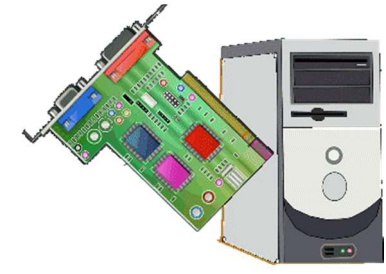

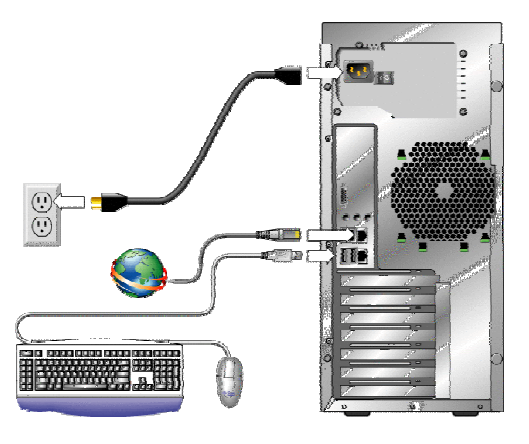

7

### L'UNITA' CENTRALE DI ELABORAZIONE

IL MICROPROCESSORE

Il processore, chiamato anche CPU (dall'inglese Central Processing Unit,), è il cervello del computer, Unità di Elaborazione Centrale appunto perché coordina in maniera centralizzata tutte le altre unità di elaborazione presenti che si trovano sia sulle periferiche esterne e sia sulle schede elettroniche interne; è la lastrina di silicio su cui sono impressi circuiti, diodi e transistor (se ne contano a milioni su una sola lastrina).

Talvolta nei computer di marca il processore è direttamente integrato sulla scheda madre, ma di solito viene venduto anche come componente separato per dare la possibilità di sceglierne la potenza. È' quasi sempre nascosto sotto un dissipatore di calore o sotto una piccola ventola di raffreddamento.

Il processore CPU, gestisce il trasferimento di dati attraverso la memoria e i dischi e attiva/disattiva i componenti della macchina.

Nel CPU, si distinguono due parti:

Unità di controllo (CU) - la mente, dice cosa fare al datapath, alla memoria e ai dispositivi.

Unità aritmetico-logica (ALU), che ha il compito di svolgere i calcoli, dai più semplici ai più complessi.

Tutte le CPU lavorano seguendo un clock, un "orologio" interno al sistema che scandisce il tempo per compiere tutte le operazioni. La velocità del clock (e quindi del

microprocessore) si misura in megahertz (MHz, ovvero milioni di impulsi per secondo) o, recentemente, in Gigahertz (GHz, miliardi di impulsi per secondo), tanto maggiore è il numero di istruzioni che il processore è in grado di eseguire in un secondo e, tanto migliori sono le sue prestazioni i processori in commercio sono sempre più veloci. . .

Nei sistemi attuali sono con più unità elaborative "multiprocessore" e "multicore "o più core, che indicano

una CPU composta da 2 o da più nuclei di processori "fisici" montati sullo stesso package, ciò consente di aumentare la potenza di calcolo senza aumentare la frequenza di lavoro ed eseguire le istruzioni in modo autonomo. Ai nuovi processori quadriCore e Core i5 si sono affiancati i Core i7e Corei9, destinati sia al settore desktop sia a quello mobile. Anche negli smartphone tutto si muove grazie alla CPU (processore) che elabora e restituisce mille mila informazioni al secondo, grazie alla sempre maggiore miniaturizzazione dei circuiti che ci consente di avere un concentrato di funzioni (smartphone).

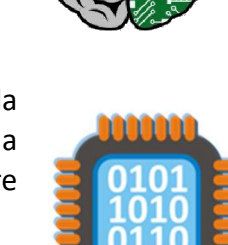

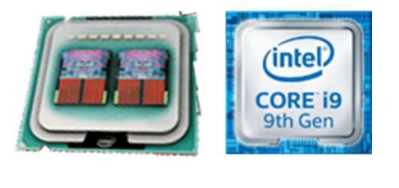

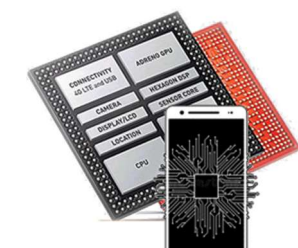

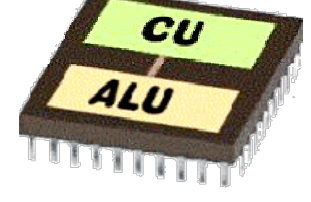

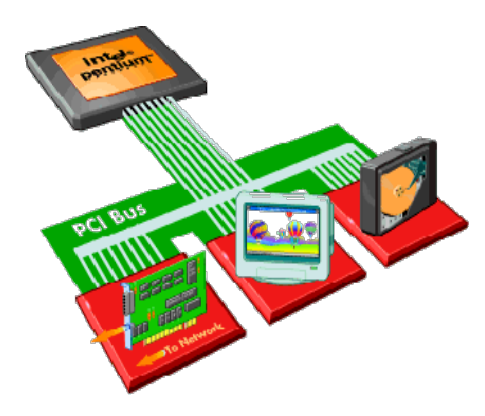

#### REGISTRI DI MEMORIA

I bus, o Bus di sistema: sono l'insieme di collegamenti (solitamente in rame), sono Canali attraverso i quali avvengono le comunicazioni tra la CPU e gli altri dispositivi. Essi sono costituiti dall'insieme dei collegamenti tra i vari circuiti elettronici e possono essere interni o esterni, si parla di bus indirizzi, bus dati e bus di controllo riferendosi ai segnali collegati al processore.

Quando il processore esegue delle istruzioni, i dati sono temporaneamente memorizzati in piccole memorie rapide da 8, 16, 32 o 64 bit che vengono chiamate Registri.

 I Registri di memoria (o registri del processore), sono unità di memoria estremamente veloci, costituiscono una piccola parte di memoria utilizzata per velocizzare l'esecuzione dei programmi fornendo un accesso rapido ai valori usati più frequentemente.

Le dimensioni di un registro sono di pochi byte (4, 8.) I registri contengono delle informazioni di necessità immediata per il processore. Il processore contiene al suo interno un certo numero di registri.

Le dimensioni di un registro sono di pochi byte (4, 8.) I registri contengono delle informazioni di necessità immediata per il processore.

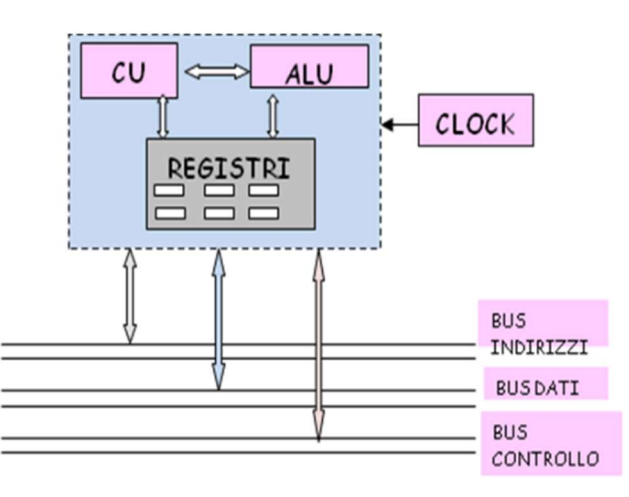

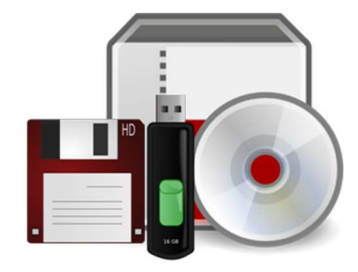

#### DISPOSITIVI DI MEMORIA

I dati che elaboriamo al computer e i programmi che utilizziamo costituiscono le informazioni che il computer deve in qualche modo memorizzare. A questo scopo nel computer sono presenti delle memorie, alcune non sono più in uso ma hanno permesso per anni la memorizzazione dati.

I dispositivi di memoria sono permanenti o volatile, fissi o mobili e si distinguono

#### tre tipi:

1) Memoria principale o centrale, costituita fondamentalmente da:

a) RAM che è una memoria volatile, poiché in assenza di corrente elettrica perde le informazioni ivi contenute.

- b) ROM, memoria permanente di sola lettura.
- 2) Memorie di massa permettono l'archiviazione dei dati presenti nella RAM e elaborati dal sistema, consentendone per un uso futuro.
- c. HARD DISK (disco fisso), prima memoria interna non normalmente estraibile.
- d. SSD, dotata di memorie flash, presente negli ultimi modelli di notebook e PC,
- e. FLOPPY-DISK (dispositivi storici), prime memorie di massa esterne, rimovibili, estraibili e riscrivibili.
- f. CD-ROM, e le unità DVD-ROM, dischi ottici estraibili e a volte riscrivibili
- g. LETTORI MUSICALI, estraibili e riscrivibili.

PENDRIVE memoria flash, portatile, si collega al PC tramite porta USB.

3) Memoria Flash (o Flash ROM) è una memoria di massa di tipo EEPROM non volatile e riscrivibile, che per le sue prestazioni può anche essere usata come memoria a letturascrittura. La Micro SD, è usata nelle fotocamere digitali, nei lettori di musica portatili, nei cellulari, nelle pendrive, nei palmari.

### RAM: MEMORIA PRINCIPALE TEMPORANEA

La RAM, (Random Access Memory, tradotto memoria ad accesso casuale), è la **memoria principale del sistema**, si tratta cioè di uno spazio che permette di immagazzinare in modo temporaneo dei dati durante l'esecuzione di un programma.

 La RAM, è la memoria dove vengono conservati i dati in corso di elaborazione (i documenti aperti e le istruzioni del programma in esecuzione); si tratta di una memoria temporanea che si cancella completamente quando si spegne il

computer. I documenti che si creano lavorando al computer (per esempio scrivendo un testo) vengono posti all'interno della RAM e sono trasferiti sul disco C (HARD DISK o SSD), che contrariamente alla RAM, costituisce una memoria permanente solo quando l'utente ne richiede espressamente il salvataggio. (Per questo motivo, se salta la corrente mentre si sta ancora lavorando, tutto il lavoro fatto dopo l'ultimo salvataggio viene irrimediabilmente perduto con lo svuotamento della RAM.) La scheda RAM si trova sulla scheda madre, non ha grande capienza, ma, le più capienti risultano più veloci nelle codifica. La capacità di della RAM si misura in megabyte (Mb) (Quantità di RAM almeno 128 Mbyte). Tipi fondamentali di RAM:

RAM dinamica (DRAM) RAM dinamica è la più comune, ha la caratteristica di perdere le informazioni in mancanza di energia;

RAM statica (SRAM) è un tipo di memoria che è più veloce e più affidabile.

#### ROM, MEMORIA PERMANENTE

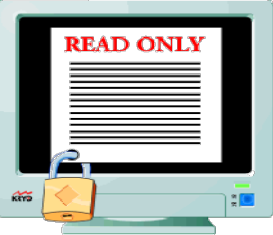

La Read Only Memory, detta ROM tradotto memoria a sola lettura (memoria in cui è possibile leggere ma non scrivere le informazioni). La memoria ROM contiene le informazioni per l'avvio del PC.

Ogni volta che si accende il computer, il processore va a controllare il tipo di hardware che è presente, e, attraverso vari test di controllo, che non ci siano problemi per qualche componente, è un tipo di memoria contenuta in un cip, che permette di conservare

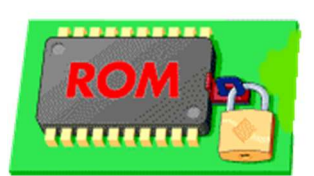

le informazioni che vi sono contenute anche quando la memoria non è più alimentata elettronicamente. Contrariamente alla RAM, la memoria ROM non esiste in forma di componente separato e individuale, esistono invece numerose piccole ROM incorporate all'interno dei vari circuiti integrati (sulla scheda madre, sulle schede d'espansione, ecc.) come nel BIOS. OM.

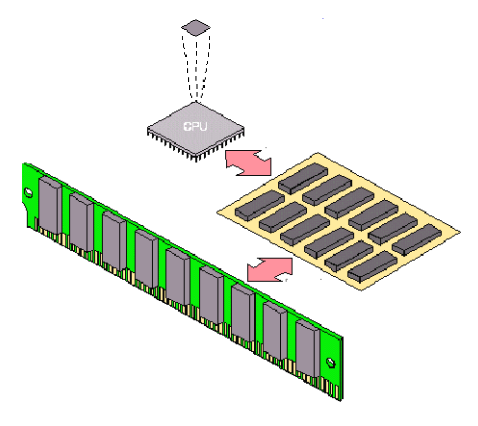

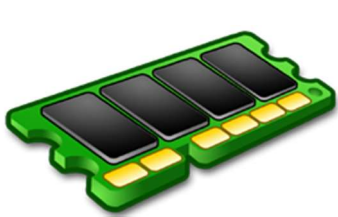

,,,,,,,,,,,,

Una ROM è il BIOS (da cui il nome BIOS ROM) è un piccolo pezzetto di memoria ROM che contiene del codice fondamentale per il PC.

Il codie in questione viene eseguito all'avvio del PC e si occupa di determinare quale hardware è installato sul PC.

Il BIOS conserva nella ROM la sequenza di istruzioni di avvio che viene eseguita automaticamente ad ogni accensione del computer.

L'operazione di avvio è detta **boot**, cioè "allacciarsi Il suo scopo è quello di gestire la fase di accensione del computer.

Vi sono tipi di memorie ROM scrivibili una sola volta, e altre riscrivibili più volte (PROM) e altre riscrivibili più volte (EPROM e EEPROM)

#### HARD DISK E SSD, MEMORIA PERMANENTE

L'Hard disk (Disco Fisso) è la memoria permanente del computer, (il più importante disposizione di memorizzazione dei dati, indicato come Disco C) in cui si conservano tutti i documenti, i dati e i programmi.

Il primo Hdd (Hard disk drive) è stato inventato nel 1956 dall'azienda americana Ibm, pesava oltre una tonnellata e poteva immagazzinare solo 5 Megabyte di dati. Il primo hard disk per personal computer fu il Seagate St-506 e venne testina di prodotto nel 1980. Anche questo immagazzinava 5 Mb, ma in molto meno lettura - scrittui spazio.

L'Hard disk, è formato da uno o più dischi magnetici che ruotano a velocità altissima, e da una testina (in inglese heads) che scrive e che serve a memorizzare tutti i dati presenti nel PC, dal sistema operativo ad ogni altro tipo di file, Gli hard disk, si affidano a parti meccaniche in movimento (dischi, motori e testine) per scrivere i dati.

Le nuove unità di memoria Ssd (Solid state disk) non hanno bisogno di dischi e testine meccaniche. Sfruttano la tecnologia propria delle memorie flash di tipo NAND (non volatile, con elevate prestazioni, usata lettura/scrittura), già utilizzata per l'archiviazione dati nelle chiavette usb, fotocamere digitali e palmari. Hanno ridotte dimensioni fisiche e sono leggeri... Le informazioni sono immagazzinate direttamente su un'infinità di piccolissimi moduli di memoria flash All'inizio, venivano usati solo sui computer portatili, oggi sono adottati anche su dispositivi fissi, cellulari e su notebook ultrasottili di ultima generazione.

SD

HDD

**TITULIA DE** 

dischi

motors

attuatore

La capacità del disco, si misura in Giga Byte o Tera byte (Gb, Tb), ovvero miliardi di byte, non influisce sulle prestazioni, a meno che il disco non si riempia completamente (a quel punto non ci si può scrivere più niente finché non si libera spazio).

Esistono hard disk esterni in grado di contenere tutto quello che abbiamo nel nostro computer (fisso o portatile) e sono un buon modo per salvare e conservare i nostri dati nell'eventualità che il nostro computer si rompa o non abbia più memoria disponibile.

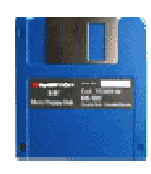

**DISCHI MAGNETICI** I supporti magnetici più usati sono stati:

Floppy Disk – *(dispositivi storici):* dal 1967, hanno rappresentato il primo sistema di salvataggio di dati fino all'avvento del CD-ROM prima e delle pendrive dopo; che in questi ultimi anni lo hanno totalmente soppiantato.

I floppy del diametro 3,5 pollici, sono i comuni dischetti ricoperti con una custodia di plastica, rivestiti di sostanza ferromagnetica, la memorizzazione dei dati avviene magnetizzando la superficie, tramite un'apposita testina di lettura/scrittura.

I dati sono registrati su cerchi concentrici (*tracce*); le tracce sono ulteriormente suddivise in settori e separate da una zona neutra (gap) hanno la capacità di 1,44MB.

> **DISCHI OTTICI** Nel 1984 Sony e Philips introducono i primi CD-ROM (Compact Disc - Read-Only Memory), che forniscono una enorme capacità di registrazione dei dati (fino a 640mb), sono nati come riproduttori musicali, ma con l'evento dei masterizzatori, si utilizzavano per lavorare, conservare

file al computer, e per la distribuzione di software, hanno memoria da 650 mb; e i DVD hanno fino a 25 volte in più. Oggi i CD-ROM sono stati quasi completamente sostituiti dalle pendrive e le vendite hanno subito un grosso calo, poiché i programmi si possono scaricare gratis da Internet.

 I CD–Rome, sono dischi su cui la memorizzazione dei dati avviene "bruciando" con un laser la superficie, che da lucida diviene così opaca.

Normalmente i dati scritti su un disco ottico (di tipo: CD-R/DVD-R/DVD+R), non possono più essere cancellati, esistono tuttavia dei dischi particolari CD riscrivibili (CD-RW/DVD-RW/DVD+RW), sui quali è possibile effettuare operazioni di cancellazione dei dati presenti all'interno degli stessi e quindi riutilizzo per nuove scritture ma, comunque per un numero limitato di volte.

a) CD-ROM: (Compact Disk): sono esattamente gli stessi CD usati per la musica. La capacità tipica è di 650 MByte (che nei CD audio corrisponde a 74 minuti di registrazione.

b) Mini CD: sono CD con diametro ridotto (8 cm) e capacità di 180 MByte o 21 minuti. La cd card è il nuovo biglietto da visita multimediale che un'azienda può utilizzare a supporto della propria attività di marketing.

c) DVD (Digital Versatile Disk): Esteriormente sono in tutto simili ai CD-ROM, ma possono contenere da 9 a 17 GByte (cioè fino a 25 volte la capacità di un normale CD), a partire dal 2001 si trovano in commercio i primi masterizzatori per DVD (DivX, è il programma di compressione per leggere DVD, è in grado di ridurre film dal peso di un DVD a quello di un CD-Rom).

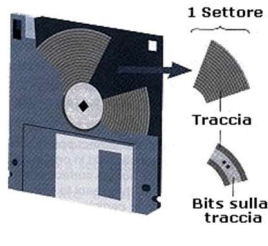

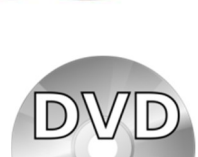

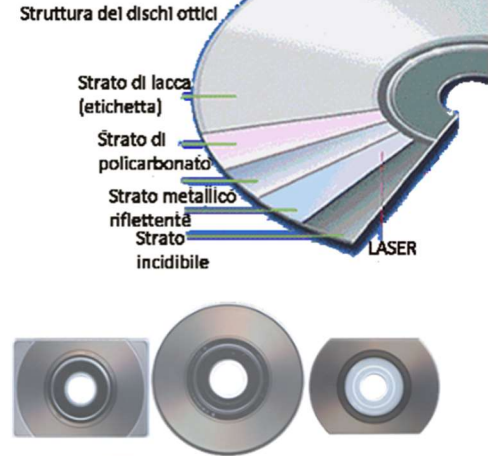

### I DRIVE FISICI E VIRTUALI

Drive fisici (abbreviazione di *disk drive*, traducibile come "guida disco"): gli sportelli in cui si inserivano il floppy disk, o il CD, o qualsiasi altro tipo di disco. ll drive può utilizzare un supporto di memoria removibile o non removibile. Nei sistemi i drive vengono indicati con una lettera maiuscola.

 I drive contengono una testina di lettura/scrittura tramite cui avviene il trasferimento dei dati fra disco e macchina.

 Il drive per il floppy era un componente standard che si trova solo nei computer vintage a causa della scarsa capacità di memoria dei floppy.

I drive per CD e DVD esistono ancora in vari modelli che si differenziano soprattutto per la velocità di lettura.

 La sigla 32X (si legga "trentadue per") ad esempio, indica che i dati vengono letti ad una velocità 32 volte superiore a quella di un normale CD audio.

I lettori CD/DVD, dispositivi per riprodurre DVD video erano montati, in genere nella seconda feritoia, dopo il drive dei CD o conessi ad una televisione. .

Drive virtuali: sono dei programmi, forniti dai costruttori (o scaricabili da internet), che permettono al sistema operativo di utilizzare un dispositivo hardware correttamente e dialogare con i vari dispositivi collegati con il PC: stampanti, tablet, smatphone, scanners, tastiera, mouse, fotocamere, webcam, monitor, modem, schede audio, video e di rete, dischi esterni e interni.

### SUPPORTI PER MEMORIZZARE I DATI

Chiavi USB (o penna USB flash drive o pendrive), la loro prima apparizione è stata nell'anno 1999). I dati sono memorizzati in una memoria flash, di tipo NAND, contenuta al suo interno. Si collegano direttamente al computer per mezzo delle porte USB. Le pendrive stanno diventando i dispositivi di memorizzazione

rimovibili più diffusi. La loro principale caratteristica è quella di memorizzare in poco spazio (qualche centimetro in lunghezza meno di un centimetro in larghezza), grandi quantità di dati... La capacità è limitata unicamente dalla densità delle memorie flash impiegate oggi va da 4/64 GB …

La Kingston Technology ha reso disponibile una chiave dalla capacità di 2 terabyte: la maggior capacità sul mercato.

Memory card, Dispositivo elettronico portatile di ridotte dimensioni in grado di immagazzinare dati in forma digitale e di mantenerli in memoria, i è una scheda con diversa capacità di memoria.

Può essere utilizzata su apparecchiature diverse come le fotocamere digitali, videocamere, lettori MP3 e cellulari.

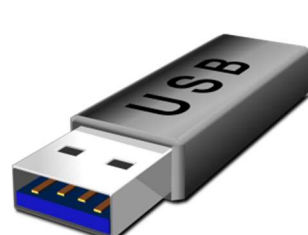

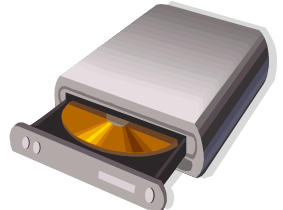

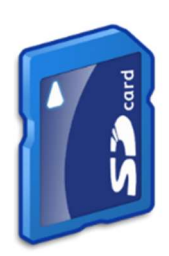

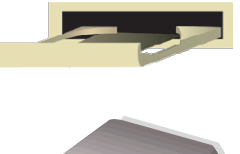

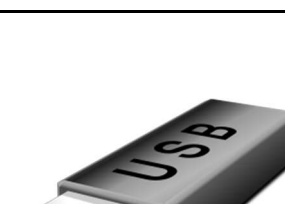

13

### SUPPORTI PER LA CONNESSIONE

La chiavetta Wireless USB riesce a raggiungere una connessione a breve distanza con Rete Wireless (senza fili) dal router diffonde il segnale.

La chiavetta internet (Internet key o Router USB), è un dispositivo con funzione di router, che si inserisce nella porta USB del PC per navigare in internet per navigare anche fuori casa, si connette alle reti mobili con una normale SIM per cellulari, oggi stanno cedendo il passo ai router Wi-Fi... Le penne, come i router si possono utilizzare su più computer.

### RIPRODUTTORI MUSICALI

Lettori MP3: il primo risale al 1998, sono dei lettori di musica digitale in grado di riprodurre musica codificata nello standard MP3, con una riproduzione fedele del file originale.

L'IPOD (2001), è un lettore di musica digitale basato su hard disk; lanciato da Apple con successo, è un lettore multimediale, è basato su memoria flash, esistono vari modelli, articolati in diverse generazioni (sette) come: l'iPod nano (2005) e l'iPod Touch (2009), con lo stesso sistema utilizzato in iPhone, che può salvare fotografie e filmati, l'ultimo modello risale al 2012, con l'evento degli smartphone che senso ha comprare uno di questi dispositivi?

### SCHEDE DI ESPANSIONE

La scheda d'espansione è una qualsiasi scheda elettronica che non è compresa di serie nel computer, si tratta di schede che espandono le funzioni della scheda madre per pilotare dispositivi interni od esterni.

Queste vengono inserite nei diversi **slot** presenti nella **scheda madre.** 

La scheda d'espansione può essere una grande varietà di schede elettroniche: scheda di memoria, scheda video, scheda CPU, scheda di rete, scheda audio, ecc.

La più importante è la scheda video, (di almeno 32 Mbyte) su cui si connette il monitor. Dalla scheda video dipendono il numero di colori del monitor, la risoluzione massima, la velocità grafica (di giochi, filmati, ecc.).

La scheda audio, attraverso cui il computer è in grado di produrre o registrare suoni. La scheda di rete, per le connessioni dirette alla rete (Interne, senza modem). la scheda di rete ed il cavo di connessione costituiscono l'hardware di rete. La scheda SCSI (letto "scasi") consente di pilotare dispositivi che richiedono una

particolare velocità nel trasferimento dei dati. La scheda di acquisizione video, per collegarsi alla televisione, ad un videoregistratore o ad una videocamera, e molte altre ancora di uso specialistico.

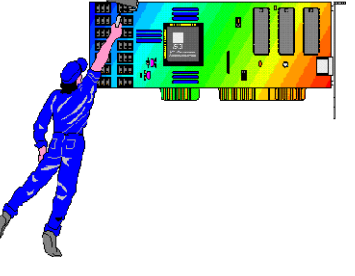

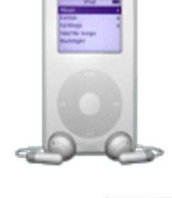

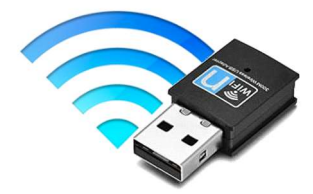

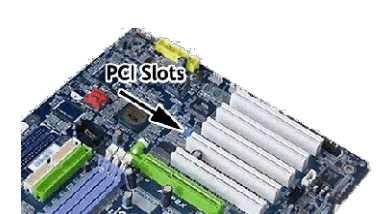

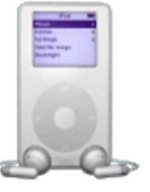

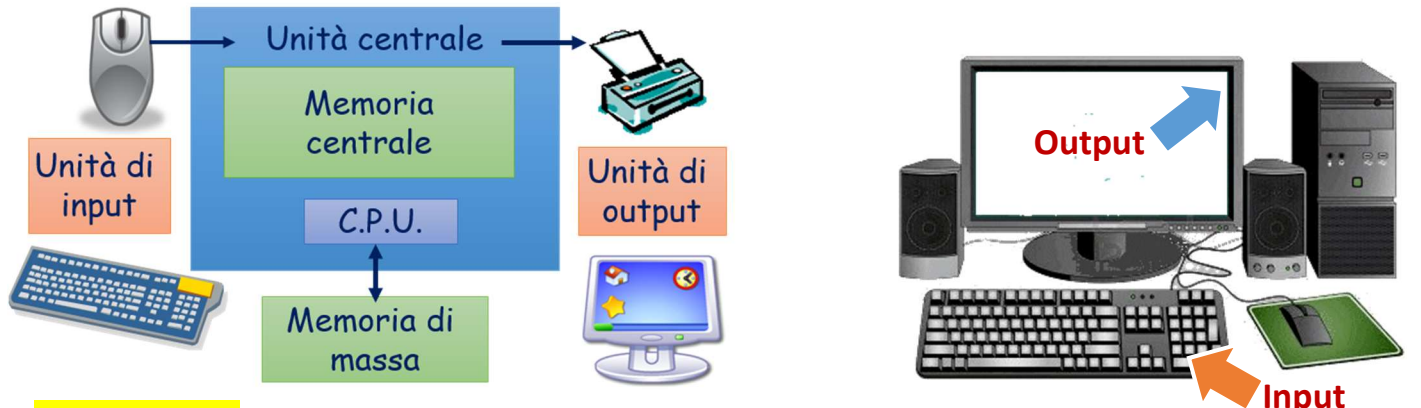

#### LE PERIFERICHE

Le Periferiche sono componenti hardware collegati alla scheda madre computer che svolgono una funzione di interfaccia tra l'utente e il microprocessore. Consentono uno scambio dati tra l'utente e il computer... sono dette periferiche o unità periferiche, in quanto sono generalmente situate all'esterno dell'unità centrale del computer, (attraverso le porte di I/O), tramite bus, cavo o wireless.

Ogni volta che si collega una periferica ad un PC, il sistema operativo assegna ad essa una lettera corrispondente a un'unità disco rimovibile.

Molti dispositive ma lavolta alcuni possono essere inseriti all'interno del computer stesso: per esempio *il modem* può avere la forma di una scheda d'espansione.

La prima volta che si collega una periferica al PC, bisogna in generale seguire alcuni passi per l'installazione con il CD.

Le periferiche con collegamento USB sono le uniche che non richiedono un CD di installazione.

Periferiche di input (dall'inglese entrata), che permettono il flusso di dati dall'utente verso il processore e sono: la tastiera, il mouse, il joystick, lo scanner ecc.

Periferiche di output (dall'inglese uscita), che permettono di visualizzare, con varie modalità, il risultato delle elaborazioni, sono il monitor, la stampante e lo schermo gigante.

Periferiche di input/output. Alcune periferiche sono in grado di svolgere il trasferimento dati in entrambe le direzioni, in entrata e in uscita, e sono dette periferiche I/O (Input / Output), modem, CD-RW/RW, chiavette USB … Le periferiche con collegamento USB sono le uniche che non richiedono un CD di installazione.

#### INPUT, PERIFERICHE D'INGRESSO

**IL MOUSE** (Manually Operated User Selection Equipment o topo in relazione alla somiglianza del dispositivo con il roditore); fu introdotto assieme ai sistemi operativi di tipo grafico (Macintosh, Windows, ecc.)

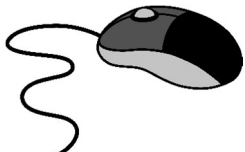

per semplificare l'invio dei comandi alla macchina, comandi che in precedenza venivano impartiti unicamente attraverso la tastiera.

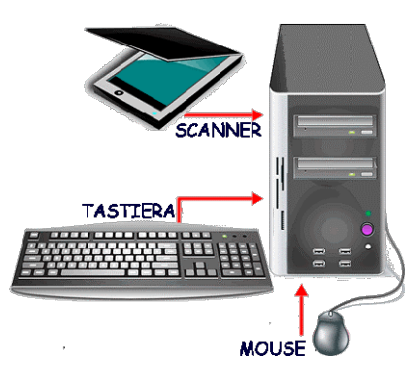

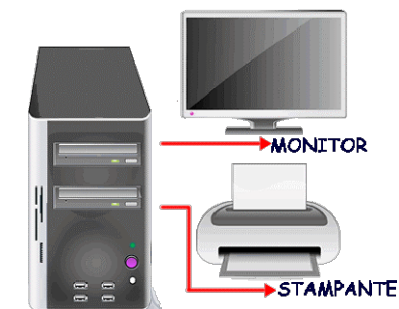

Lo spostamento del mouse controlla il movimento di un puntatore sullo schermo, mentre i tasti inviano il comando, la presenza (comodissima) della rotellina di scorrimento (scroll), permette di scorrere le pagine in modo veloce.

- 1) Mouse meccanico: il primo e più semplice mouse è quello con la pallina e con il filo che si collega alla porta ps2 (è costituito da una pallina di gomma tenuta in posizione in un apposito alloggiamento da piccoli cilindretti a molla).
- 2) Mouse ottico, laser si avvale di un sensore per tracciare il movimento del mouse. Il piccolo sensore ottico interno registra le immagini della superficie su cui viene spostato il mouse, La luce rossa che si vede sollevandoli non è altro che un LED che serve a far luce al lettore.
- 3) Mouse senza fili ottico (in inglese cordless mouse), collegato al dispositivo tramite un piccolo ricevitore (che si collega sempre alla usb del pc ed assomiglia ad una pendrive) con il quale comunica attraverso onde radio o raggi infrarossi o via Bluetooth.
- 4) Il Joystick, serve per giocare al computer.

### LA TASTIERA

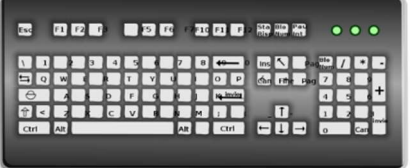

La Tastiera: Presenta una serie di tasti (analoghi a quelli delle macchine da scrivere), che vengono programmati mediante software per eseguire particolari comandi di uso frequente. Le tastiere moderne (dette "estese") possiedono 101 tasti (o 104 se adattate per Windows), i comandi vengono digitati tramite

. . . . . . . . . . . . .

la pressione dei tasti.

Nei dispositivi mobili, le tastiere sono virtuali, ma troviamo tastiere wireless "esterne", che utilizzano la tecnologia Bluetooth per collegarsi al dispositivo mobile.

In commercio si trovano anche modelli di tastiere ergonomiche.

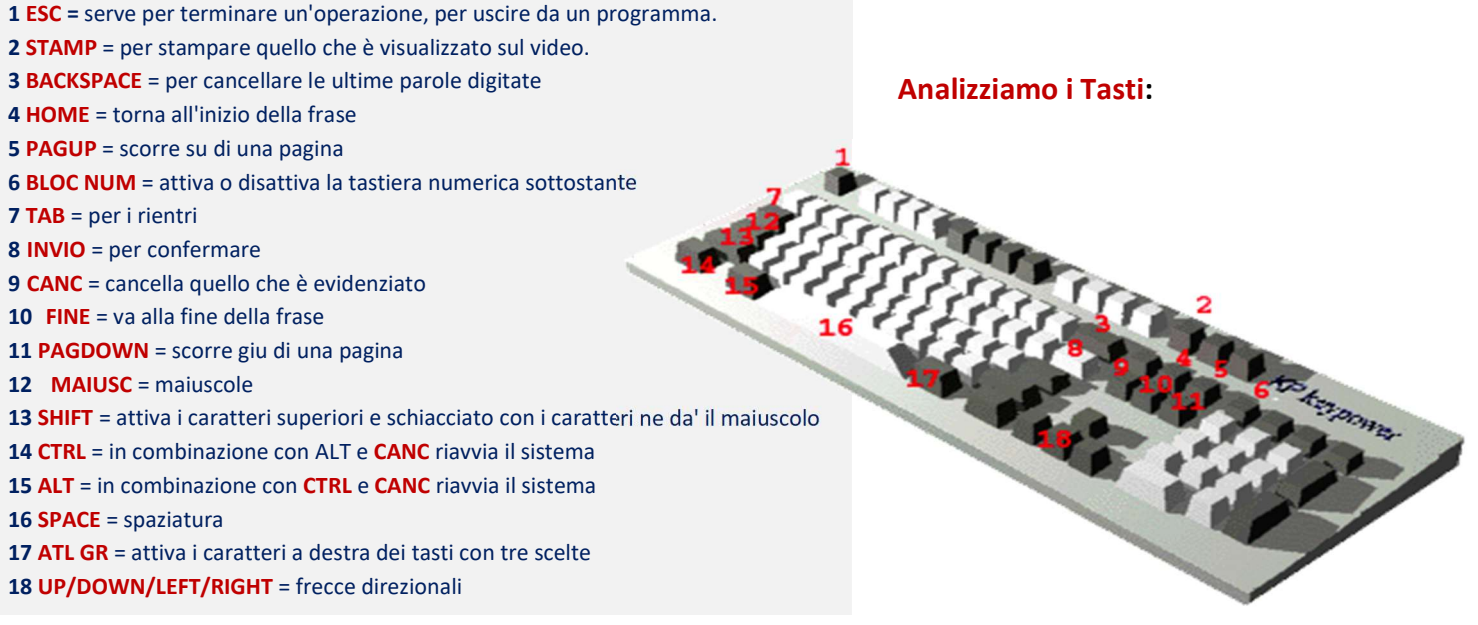

una corrente elettrica. I modem possono essere esterni al computer (collegati con un cavo) o interni (in forma di scheda). Esistono diversi tipi di Modem: analogici (fino alla fine degli anni '90), ISDN (sfruttano una linea dati digitale), ADSL (Asymmetric Digital Subscriber Line), ad alta velocità di trasmissione e i Modem

fotocopiatrici.

particolare il computer: serve cioè a tradurre il linguaggio elettronico, fatto di lunghe file di uno e zero, nel linguaggio telefonico costituito da

GPRS/EDGE/UMTS/HSDPA/LTE (come PC card o modem USB, presenti nei telefoni cellulari di terza generazione.)

### ALTRE PERIFERICHE DI INPUT

Tavoletta grafica: serve solo con i programmi di grafica avanzata. Per disegni di precisione, tecnici o artistici essa comanda il cursore sullo schermo facendo uso di uno speciale stilo su un piano sensibile, esattamente come fosse una matita su un foglio di carta.

Scanner: si tratta di dispositivi che consentono di acquisire testo e immagini stampate su carta per trasferirle all'interno del computer. I modelli più versatili consentono anche l'acquisizione direttamente da diapositiva o da negativo fotografico. Somigliano a piccole

Modem: (modulatore-demodulatore, input/output) si usa per la trasmissione e ricezione di dati attraverso la linea telefonica particolarmente per la connessione ad Internet, è una specie di ponte tra il telefono e qualunque apparecchiatura digitale, in

## LA FUNZIONE DEI TASTI

Tasti Funzione: La fila in alto (Esc, F1, F2, ecc.); sono tasti che servono per impartire comandi. La loro esatta funzione dipende dal programma che è attivo in quel momento

Tasti Alfa numerici: il gruppo principale; sono all'incirca gli stessi tasti che si trovano sulle macchine da scrivere (lettere, numeri, simboli e punteggiatura). In più vi si trovano i tasti modificatori Ctrl (Control) e Alt (Alternate) che, assieme al tasto per e maiuscole, servono per modificare la funzione degli altri tasti. La tastiera italiana possiede poi anche un tasto Alt Gr che serve per i tasti a tre funzioni; ad

esempio il tasto: produce la ò se premuto da solo, produce la ç se premuto assieme a "Maiuscolo" e produce la @ se premuto assieme ad Alt Gr.

Tastierino numerico: Sono i tasti su lato destro. Costituiscono una semplice replica dei tasti numerici, disposti, solo per comodità dell'utente, come in una calcolatrice.

Il primo tasto (Bloc Num o Num Lock) serve per attivarli/disattivarli.

Tasti Cursore: Fra i tasti alfanumerici e il tastierino si trovano alcuni tasti che servono

per lo spostamento del cursore e lo scorrimento delle pagine

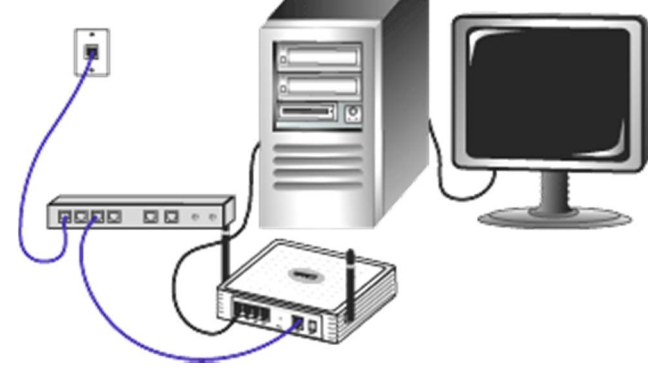

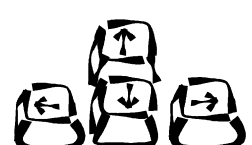

 $\dot{\mathbf{o}}$   $\circledcirc$ 

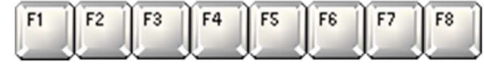

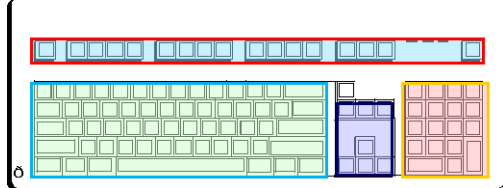

Router, in italiano è letteralmente l'instradatore, dispositivo elettronico che ha la funzione di instradare i dati fra reti, distribuendo contemporaneamente la connessione tra terminali differenti (lan rete locale), ultimamente si sono diffusi i router WLAN, che permettono di navigare senza fili in rete domestica, Molti router destinati al mercato domestico incorporano la

funzionalità di **access point** per reti wireless Wi-Fi

Fotocamera digitale: per trasferire le immagini nella vostra galleria fotografica preferita sul PC tramite un cavetto USB e un apposito drive.

> OUTPUT, PERIFERICHE D'USCITA IL MONITOR: ci consente di visualizzare i risultati dell'elaborazione in maniera quasi immediata, è la principale interfaccia fra l'utente e l'attività del computer, (la parola in inglese significa "controllare).

A. Monitor CRT; i primi monitor sono a tubo catodico, funzionano sullo stesso principio dei televisori: lo schermo è composto da dispositivi di fosforo fotosensibili (diodi) che si accendono per poche frazioni di secondo quando sono investite da un raggio luminoso).

B. Monitor LCD, oggi, i monitor sono piatti a cristalli liquidi, si diffusero dapprima come display dei computer portatili, producono un'immagine molto più nitida e non emettono nessuna radiazione, un liquido a posto tra due superfici vetrose che ruotano a seconda del campo elettrico, lasciando passare più o meno la luce.

ll monitor si collega al PC attraverso la porta che si trova sulla scheda video, La risoluzione grafica del monitor è determinata dal numero dei pixel, più è alta la risoluzione grafica del monitor più le immagini sono più rifinite, profonde e realistiche.

C. Gli schermi tattili o" (schermi sensibili al tocco), sono dispositivi di input per sistemi computerizzati che "touch screen, posti in contatto o di fronte ad un monitor, permettono di usare come dispositivo di puntamento il dito dell'utente.

Infatti "toccando" questi schermi in corrispondenza di un'icona, si attivano le funzioni sottostanti il dito. Lo si può dunque considerare come l'unione di un dispositivo di output (lo schermo) e un dispositivo di input.

> Il touch screen di tipo resistivo è costituito da tre elementi: il gruppo schermo-sensori, il controller e il driver software.

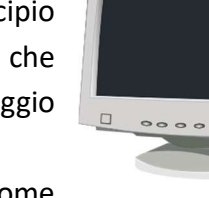

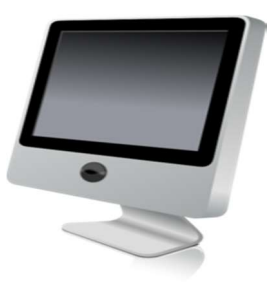

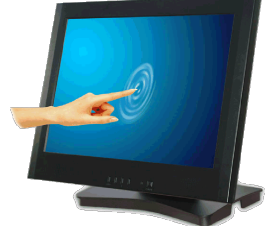

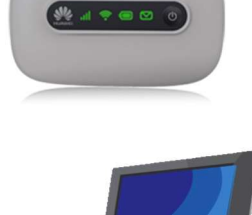

Il gruppo schermo-sensore rileva il tocco dell'utente e lo invia sotto forma di variazioni di tensione al controller che lo elabora. Esistono diverse tecnologie di schermi tattili.

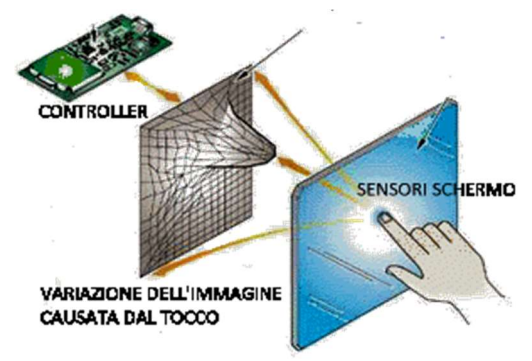

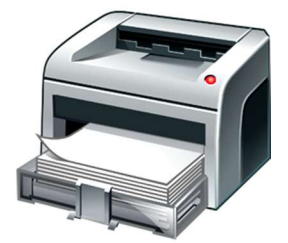

LE STAMPANTI: ci consentono di trasferire su carta, ciò che viene visualizzato sul monitor, si dividono in tre principali categorie:

- a) Stampante a matrice o *ad aghi:* le stampanti di vecchio tipo, rumorose, molto lente, producono stampe di bassissima qualità.
- b) Stampante *a getto d'inchiostro: stampe* di qualità leggermente inferiore rispetto alle stampanti laser, più lente, ma più economiche e di dimensioni più contenute.
- c) Stampante *laser:* usano una tecnologia simile a quella delle fotocopiatrici, veloci e silenziose, migliore qualità di stampa. Sul mercato esistono *stampanti fotografiche* per tutte le esigenze che stampano le foto su carta fotografica.

d) Stampante multifunzione integra in un unico blocco hardware due diverse periferiche: una stampante e uno scanner. Esistono stampanti professionali o tipografiche, come le stampanti a sublimazione e thermal-wax di altissima qualità

Le cartucce di inchiostro, iniziarono a essere utilizzate negli anni '90 con la commercializzazione delle prime stampanti a getto di inchiostro. Il toner è in polvere usato come inchiostro nelle fotocopiatrici, nei fax e nelle stampanti laser.

La velocità di stampa: espressa in *pagine al minuto (pam*), la velocità di stampa rappresenta la capacità della stampante a stampare un gran numero di pagine al minuto. Le stampanti si collegavano al PC attraverso la porta parallela, oggi attraverso la porta USB.

Il formato della carta: secondo la loro dimensione, le stampanti sono capaci di accogliere diverse dimensioni di documenti, generalmente in formato A4 (21x29,7 cm), più raramente in formato A3 (29,7x42 cm).

Esistono stampanti per usi professionali o tipografici, come le stampanti a sublimazione e thermal-wax per riproduzioni di altissima qualità e multifunzione. La Stampa 3D, permette di avere una riproduzione reale di un modello 3D realizzato con un software di modellazione 3D lavora prendendo un file 3D da un computer e utilizzandolo per fare una serie di porzioni in sezione trasversale. Ciascuna porzione è poi stampata l'una in cima all'altra per creare l'oggetto 3D.

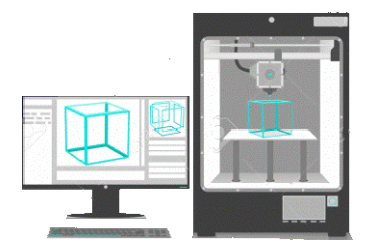

Masterizzatori: sono i dispositivi nati nel 1992 che creano o duplicano (CD o DVD) di dati, audio e/o video attraverso un processo di tipo ottico ovvero tramite un laser, bruciando, in linguaggio tecnico, incidendo il disco con appositi software di masterizzazione (programmi specifici).

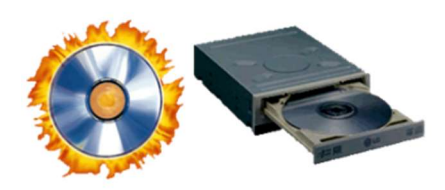

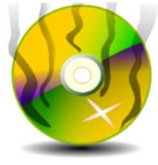

I software di masterizzazione offrono la possibilità di masterizzare CD dati, audio, e DVD, possono richiedere di impostare una velocità di scrittura (tipicamente tanto maggiore è la velocità di scrittura tanto maggiore è la possibilità di errore di scrittura).

Nel caso di memorizzazione non permanente si parla invece di ReWriting. Esistono dei modelli esterni che si collegano al computer con un cavo. **Oggi** giorno i masterizzatori hanno perso un

po' terreno con la diffusione sempre più massiccia di chiavette USB particolarmente capienti.

Casse: la scelta deve avvenire in funzione della scheda audio: se la scheda audio comprende solo le funzioni di base si useranno casse economiche, se invece è capace di riproduzioni audio di alta qualità: come il Dolby surround, ecc., si potranno usare casse di qualità superiore e impianti audio sofisticati con cuffie.

#### Cuffie e microfoni esterni

Altre periferiche di input/output sono le cuffie che permettono solo al'utente di sentire musica con effetti stereo ed effettuare videochiamate. Per comunicare, si può utilizzare un microfono esterno che come le cuffie si collega al PC tramite porte USB. Nei portatili il microfono è integrato.

Videocamere: vengono usate per catturare immagini da elaborare o da trasmettere. Si va da videocamere professionali per riprese di alta qualità, a piccole videocamere dette webcam usate per trasmettere riprese video attraverso la rete.

La ripresa con una webcam ha sempre una qualità piuttosto bassa perché questo consente di ridurre al minimo il flusso di dati (esigenza prioritaria per qualunque informazione viaggi su Internet).

Videoproiettori: per lezioni multimediali, conferenze, proiezioni di film e diapositive.

Nelle scuole, per l'istruzione si usano le Lim, libri multimediali, E-Learning, Videoconferenze, Aule multimediali e Simulazioni.

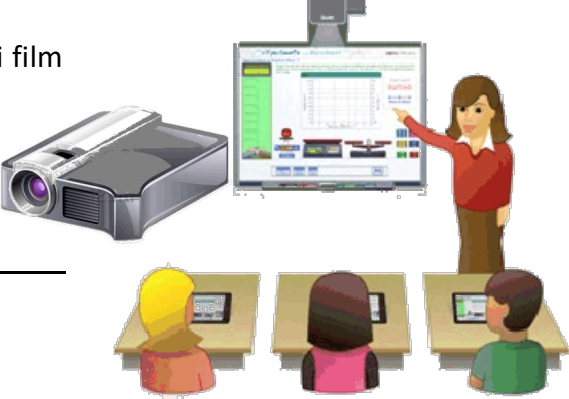

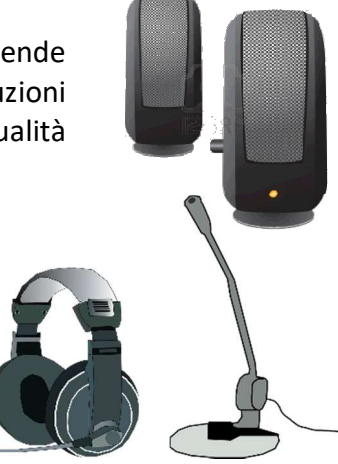

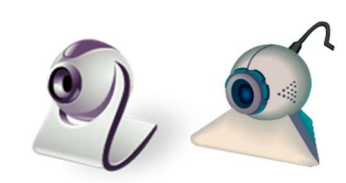

#### RIASSUMENDO:

Il computer è … una macchina:

a) Che funziona con l'elettricità

b) Che è velocissimo nei calcoli appunto perché va alla velocità della

#### corrente elettrica

c) Che viene predisposto in fabbrica per poter eseguire sempre alcuni controlli iniziali e alcune funzioni di base

d) Che non sa fare niente da solo, ma esegue le istruzioni che gli vengono impartite

e) Che sa contare in base 2 (cioè usando solo le cifre 0 e 1)

f) Che sembra intelligente, perché è stato programmato da persone intelligenti.

Le istruzioni sono composte da parole, in effetti la CPU comprende unicamente il linguaggio dei numeri chiamato codice macchina.

ll numero viene riconosciuto dal PROCESSORE come istruzione e nella RAM queste istruzioni vengono eseguite in successione.

Se la RAM si riempie di informazioni, il processore deve ricorrere all'aiuto dell'hard disk (o di una memoria SSD) per aggiornare i vecchi dati. Quando l'hard disk è saturo, completamente riempito fino al suo limite fisico, non accetta più dati, informazioni, la RAM continua sempre a riceverne ma più

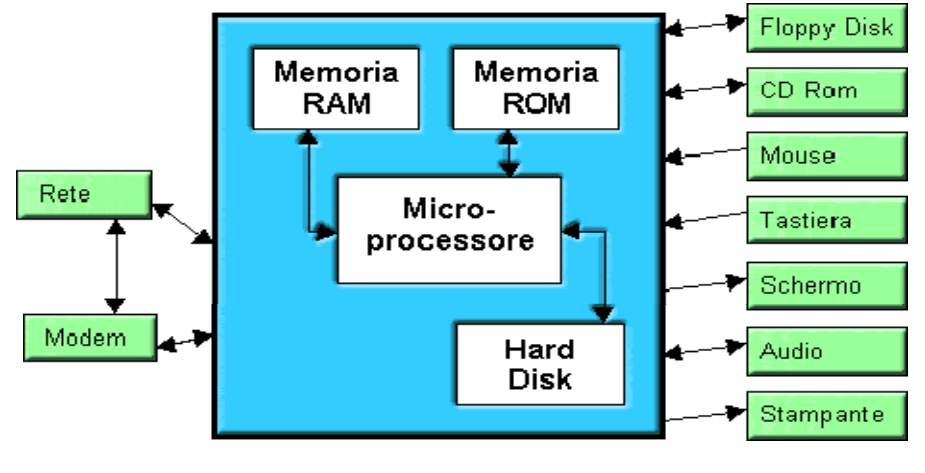

lentamente e il disco fisso deve essere alleggerito di qualche file.

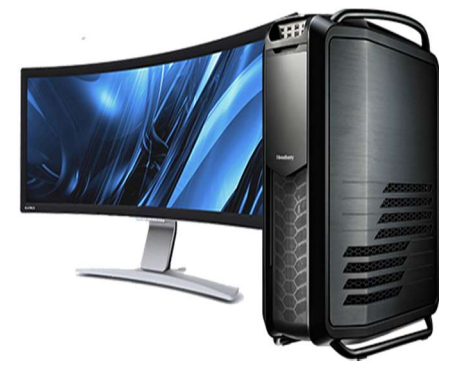